# Coding practices

Hunyong Cho

## Outline

- Principles
- Examples that need improvement
- Tips for R programming

# Code for yourself a month later

"Ugh.. The code is a complete mess."

Sorry, but you wrote the code.

You are the author of your code, but are also your future reader. Be kind to your future self.

. . .

I'm very frustrated reading a proof that says "the conclusion is immediate from equation (XX)", when in fact the conclusion is not obvious from the stated equation.

What's worse is the author of the paper is me 2 years ago

# Some coding principles

| Reproducibility | No human interaction |
|-----------------|----------------------|
|                 |                      |

 Validity
 Unit validation (don't write a lengthy code/function and hope it works at once!)

Readability
 KISS (keep it simple, stupid)

Meaningful names, commenting, pipes, indentation

Efficiency
 Dry coding (Don't repeat yourself), utilize functions

Practice abstraction (but not too much!)

# A coding project structure

| non-ineg                                                                                                    | 1-1.locf.r                            | Jul 1, 201  | igure figure                                    |
|----------------------------------------------------------------------------------------------------|---------------------------------------|-------------|-------------------------------------------------|
| and distances                                                                                                    | 1-2.mixed_schiz (full data).html      |             | graph                                           |
| datasets-short                                                                                                    | = 1-2.mixed_schiz.pdf                 |             | output                                          |
|                                                                                                    | 2 1-2.mixed_schiz.rmd                 | - 11        | output_old                                      |
| all-forms-BMJ[3055]                                                                                                    | a 1-3.mixed_CRP.html                  | Mar 21, 2   | README.md                                       |
| amtrak ticket                                                                                                    | 1-3.mixed_CRP.Rmd                     | Sui: 15/ E  | script                                          |
| blockrand                                                                                                    | 1-4.mixed_CRP_long_over20removed.html | Mar 26, 2   | B10.bash_rscript.sh B11.point_estimation_par.sh |
| ausdMediation                                                                                                    | 1-4.mixed_CRP_long.html               | Apr 8, 20   | B11.point_estimation_par.sn                     |
| aussiMediation                                                                                                    | ■ 1-4.mixed_CRP_long.pdf              | Mar 25, 2   | B21.weak_convergence.sh                         |
| CFI_form_88/9_1108                                                                                                    | ■ 1-4 mixed CRP long Rmd              | Aug 5-20    | C11.point_estimation.R                          |
| CFI1                                                                                                    |                                       |             | C11B.collection_parallel.R                      |
| CH2                                                                                                    | 1-1.locf.r                            | Jul 1, 201  | C12.point_estimation_summary.R                  |
|                                                                                                    | 1-1.loci.i                            | Apr 8, 20   | C21.weak_convergence.R                          |
| Copy of form8-RR(3054)                                                                                                    | = 1-2.mixed_schiz.pdf                 | Apr 8, 20   | F00.basicFnt.R                                  |
| a correl                                                                                                    | 1-2.mixed_schiz.rmd                   | Apr 8, 20   | F00.trigonometrics.R                            |
| adata reduction overview                                                                                                    | a 1-3.mixed_CRP.html                  | Mar 21, 2   | F01.genBin.R                                    |
| emai R                                                                                                    | 1-3.mixed_CRP.Rmd                     | Jan 10, 20  | F01.genCts.R                                    |
| A STATE OF THE STATE OF THE STA | 1-4.mixed_CRP_long_over20removed.html | Mar 26, 2   | F01.genPoint.R                                  |
| est.sav                                                                                                    | 1-4.mixed_CRP_long.html               | Apr 8, 20   | F02.settings.R                                  |
| est-analysis-codebook                                                                                                    | = 1-4.mixed_CRP_long.pdf              | Mar 25, 2   | F02.settings2.R                                 |
| est-analysis-labelbook2                                                                                                    | □ 1-4 mixed CRP long Rmd              | Aug 5, 20   | f F11.CPestimator.R F12.surrogateEstr.R         |
| long SEM mediating                                                                                                    |                                       |             | F12.surrogateEstr.R                             |
|                                                                                                    |                                       | Mar 14, 20  | F14.meanArgmin.R                                |
| ■ MCE                                                                                                    | igg2.lowess_log.html                  | Feb 28, 20  | F14.svm.R                                       |
| ■ MCE                                                                                                    | ingz.lowess_log.html                  | Nov 5, 202  | F14.svmArgmin.R                                 |
| ■ MCE                                                                                                    | > ingure_decisionlist_base_rawdata    | Nov 5, 202  | F21.weak_convergence_rWg.R                      |
| MCE3                                                                                                    | figure_decisionlist_base_rawdata.zip  | Jul 16, 202 | F31.parametricBS.R                              |
|                                                                                                    | fit1.rds                              | Mar 4, 201  | N01.note_accuracy.txt                           |
| mediation code                                                                                                    | § fit2.rds                            | Mar 4, 201  | N02.algorithmicEfficiency.txt                   |
| e mediation in r                                                                                                    | fit3.rds                              | Mar 5, 201  | N03.C3prime_for_setting2.txt                    |
| mediation                                                                                                    | > graphics                            | Apr 21, 201 | N04.change_in_notation.txt                      |
|                                                                                                    | lowess log html                       | Feb 28 20   | S01.supplementary_beta_eta_effects.R            |

Control of access
 (read-only input files, editable script files, output files)

(ownership)

- Flow of work process, dependency

  (data step, preprocessing step, implementation, analysis and visualization)
- (data step, preprocessing step, implementation, analysis and visualization)Collaboration

## Headers for a team project - overview & ownership

```
47 lines (43 sloc)
                     2.06 KB
      ### C36earl.R
      ### CV with FARL
     ### author: Hunyong Cho
     ### working directory = "/proj/kosorok/projc/HER2" ###
     ### input: data/data imputed 300.rds,
     ### output: output/ITR EARL linear logit cv%s n%s.rds output/value EARL linear logi
     ## 0. library and data reading
      library(dplyr)
     ver1 = commandArgs(trailingOnly=TRUE)[1] # passed from bash script - data set same
     ver2 = commandArgs(trailingOnly=TRUE)[2] # passed from bash script - data set var:
     mi = commandArgs(trailingOnly=TRUE)[3]  # passed from bash script - mi index
     cv.rate = commandArgs(trailingOnly=TRUE)[4] %>% as.numeric # passed from bash scrip
     source("script/C30CV_base.R") # K, cv.insample, cv.outsample, values, ver, dat
     source("script/F36earl.R")
     source("script/F00randomForest.R")
```

## Cancer project

https://github.com/KosorokLab/HER2/blob/master/script/C36earl.R

## Functions within a file

```
Summary.table
                               usaye
                               HyperPlane.SVM
Summary.line
                               HyperPlane.SVM Mod1
Summary.line.update
                               HyperPlane.SVM.Boost
Summary.Simulation
                               getQuickSort
Split_ntile
                               getRepConstant
Select ntile
                               combineTwoList
estMIP
                               getSignWithinList
estRlxd
                               EstRegression
  obiFn
                               EstRegression.Size
estRlxd.scale
                               getOptimalR
  objFn
                               getSign.vector
estRlxd.size
                               getSign.vector2
  objFn
                               getSign.number
                                                            and more ...
estRlxd.size2
                               getMiddlePoint
 obiFn
                               getClass.h
  objFn
                               getSubOpt.EachW
  objFn
                               Angle_dim2
estRlxd.size.scale
                               Angle_dim2_Matrix
 objFn
                               Angle Orthogonal dim2 Matrix
  objFn
                               getW dim2
  obiFn
                               getW_dim2_Cpp
estRlxd.size.scale.boost
```

# What can be improved?

- Too many functions / code in a file
- No structure (no clue about what function is used for what)
- Redundancy (arguments in functions, version control tools)

## Solutions

- Split a file into a meaningful units: task, functionality
- Simple but meaningful names
- Utilize arguments in functions,
- Remove the unused and use version control (git)

# Style guides

Google Style Guides <a href="https://google.github.io/styleguide/">https://google.github.io/styleguide/</a>

R, C, python, shell, ...

Hadley Wickham's Style Guides <a href="http://stat405.had.co.nz/r-style.html">http://stat405.had.co.nz/r-style.html</a>

Jenny Bryan's Style Guides <a href="https://www.stat.ubc.ca/~jenny/STAT545A/block19">https://www.stat.ubc.ca/~jenny/STAT545A/block19</a> codeFormattingOrganization.html

"please TRUST ME when I say that your coding style is very, very important to the quality of work and your happiness in it." - Jenny Bryan @ Rstudio & UBC

# What do you do if you are midstream in the project and want to bring some organization?

- 1. Make a backup copy so that you can always go back
- 2. Set up a git repository for version control
- 3. Draw a workflow, establish a folder structure.
- Revision: move/rename files or create files from scratch according to the order.
- 5. Validation: validate the code for each function / file.

# Some coding tips in R

#### indentation

```
19
   ### 0. Library and working directory
20
    data.dir <- ("../Data")</pre>
    # mapping.file is the code-id map.
    mapping.file <- "../Data-pheno/Vials in BSP_TO_MICROBIOME Wed N
    mapping.file2 <- "../Data-pheno/190812D/ZOE_PLAQUE Microbiome (
    REFERENCE <- "UniRef90"
26
    ### 1. human2 object: list of folder names of 4 studies (160707
    humann2 <- list()
    # dir.all <- list.dirs(recursive=FALSE) %>% qsub(pattern = "\\.
    dir.all <- list.dirs(path = data.dir, recursive=FALSE) # unnec
   study.nm <-
31
32
      gsub(data.dir, "", dir.all) %>%
      gsub("\\/", "", .) %>%
33
34
      gsub("\\_.*", "", .)
35
36 - for (i.tmp in 1:length(dir.all)) {
37 +
      if (grepl("190812", study.nm[i.tmp])) {
38
        path.tmp <- list.dirs(paste0(dir.all[i.tmp],"/HUMANN2",REFE</pre>
39
        file.tmp <- list.files(paste0(dir.all[i.tmp],"/HUMANN2", REF
        humann2[[i.tmp]] <- data.frame(path = paste0(path.tmp, "/",</pre>
40
      } else {
41 -
42
        humann2[[i.tmp]] <- data.frame(path = list.dirs(paste0(dir.
```

```
19
    ### 0. Library and working directory
        data.dir <- ("../Data")</pre>
22
        # mapping.file is the code-id map.
23
       mapping.file <- "../Data-pheno/Vials in BSP_TO_MICROBIOME W
24
       mapping.file2 <- "../Data-pheno/190812D/ZOE_PLAQUE Microbio
        REFERENCE <- "UniRef90"
26
    ### 1. human2 object: list of folder names of 4 studies (160707
28
        humann2 <- list()</pre>
        # dir.all <- list.dirs(recursive=FALSE) %>% qsub(pattern =
30
        dir.all <- list.dirs(path = data.dir, recursive=FALSE) # u
        studv.nm <-
31
32
         gsub(data.dir, "", dir.all) %>%
         gsub("\\/", "", .) %>%
33
34
         gsub("\\_.*", "", .)
35
36 -
        for (i.tmp in 1:length(dir.all)) {
37 +
         if (grepl("190812", study.nm[i.tmp])) {
38
            path.tmp <- list.dirs(paste0(dir.all[i.tmp],"/HUMANN2",</pre>
           file.tmp <- list.files(paste0(dir.all[i.tmp],"/HUMANN2"
39
            humann2[[i.tmp]] <- data.frame(path = paste0(path.tmp,</pre>
40
41 -
         } else {
42
            humann2[[i.tmp]] <- data.frame(path = list.dirs(paste0(
```

```
piping
                                      Take the ydat dataset, then
                                      filter() for genes in the leucine biosynthesis pathway, then
(R:dplyr)
                  Cognitive
                                      group by() the limiting nutrient, then
                                      summarize() to correlate rate and expression, then
                   process:
                                      mutate() to round r to two digits, then
                                      arrange() by rounded correlation coefficients
                                  arrange(
                                    mutate(
                                       summarize(
                    The old
                                         group by (
                                           filter(ydat, bp=="leucine biosynthesis"),
                      way:
                                         nutrient),
                                       r=cor(rate, expression)),
                                     r=round(r, 2)),
                                  r)
                                  vdat %>%
                                     filter(bp=="leucine biosynthesis") %>%
                   The dplyr
                                     group by(nutrient) %>%
                                     summarize(r=cor(rate, expression)) %>%
                      way:
                                     mutate(r=round(r,2)) %>%
                                     arrange(r)
```

## piping

```
someList$A$someLargeVector
AB AB.2 BC DE FA DA
1 -3 5 6 -3 8
```

```
tmp = someList$A$someLargeVector[someList$A$someLargeVector > 0]
tmp[grep("A", names(tmp))]
```

```
vs someList$A$someLargeVector %>%
{.[.>0]} %>%
.[grep("A", names(.))]
```

## tidyverse

tibble data tables with a nicer interface

dplyr piping

tidyr reshaping

stringr strings manipulation

purrr functional programming

..

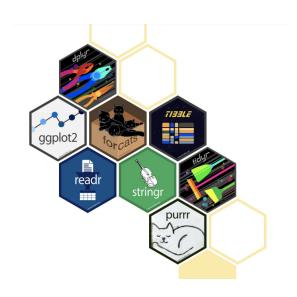

## https://www.tidyverse.org/

Phoebe Jiang's workshop (Lab drive > Presentations > dplyr workshop)

# Some tips in R

### paste vs sprintf

```
filename =
  paste0("ABCproject_Model", model, "_Scenario", scn, "_sigma", sigma.e "_n", n.tr, "_rep", n.sim)
filename =
  sprintf("ABCproject_Model%d_Scenario%d_sigma%1.2f_n%d_rep%d", model, scn, sigma.e, n.tr, n.sim)
```

#### regex

```
gsub(".*Model(\\d)_Scenario(\\d).*", "\\1-\\2", filename)
```

Basic regex syntax: <a href="http://www.endmemo.com/r/grep.php">http://www.endmemo.com/r/grep.php</a>

## repetition of function arguments

```
out1 = fun(data = train,
           txName = Tx.nm.list,
           models = form.CSK,
           usePrevTime = TRUE, tau = tau, timePoints = timepoints,
           criticalValue = value.criterion[1], evalTime = as.numeric(value.criterion[2]),
           splitRule = ifelse(value.criterion[1] == "mean", "mean", "logrank"),
           ERT = ert, uniformSplit = ert, replace - lert.
           randomSplit = rs, nTree = Ntree, mTry = c(6, 6)
           pooled = FALSE, stratifiedSplit = FALSE)
out2 = fun(data = train,
           txName = Tx.nm.list.
           models = form.CSK,
           usePrevTime = TRUE, tau = tau, timePoints = timepoints,
           criticalValue = value.criterion[1], evalTime = as.numeric(value.criterion[2]),
           splitRule = ifelse(value.criterion[1] == "mean", "mean", "logrank"),
           ERT = ert, uniformSplit = ert, replace = !ert,
           randomSplit = rs, nTree = Ntree mTry = c(4,
           pooled = FALSE, stratifiedSplit = FALSE)
```

. . .

repetition of function arguments - Solution 1: for loop

repetition of function arguments - Solution 2: do.call()

```
args = list(data = train,
             txName = Tx.nm.list.
             models = form.CSK.
             usePrevTime = TRUE, tau = tau, timePoints = timepoints,
             criticalValue = value.criterion[1], evalTime = as.numeric(value.criterion[2]),
             splitRule = ifelse(value.criterion[1] == "mean", "mean", "logrank"),
             ERT = ert, uniformSplit = ert, replace = !ert,
             randomSplit = rs, nTree = Ntree,
             pooled = FALSE, stratifiedSplit = FALSE))
out1 = do.call(fun, c(args, list(mTry = c(6, 6))))
out2 = do.call(fun, c(args, list(mTry = c(4, 4))))
. . .
```

#### **Excessive use of ifelse - alternatives**

```
param =
  if (opt == "A") {
    1
  } else if (opt == "B") {
    3
  } else if (opt == "C") {
    8
  } else if (opt == "D") {
    10
  }
```

## Alternative 1: dictionary, a named vector or list

```
params = c(A = 1, B = 3, C = 8, D = 10)
param = params[opt]
```

## Alternative 2: switch()

```
param = switch(opt, A = 1, B = 3, C = 8, D = 10)
```

# Some tips in R - validity

## Some habits for preventing leaks

## 1. explicitly add argument names

```
out <-
Estimator(dat$z, dat$x, dat$y, "all", 20, 500, F, NULL, 10000)
```

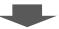

# Some tips in R - validity

## Some habits for preventing leaks

## 2. drop = FALSE in matrix/array subsetting

```
> x = matrix(1:9, 3, 3) # 3 x 3 matrix
>
> a = x[1:2, ]
> a[, 1]
[1] 1 2
>
> a = x[1, ]
> a[, 1]
Error in a[, 1] : incorrect number of dimensions
```

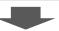

```
a = x[ind, (drop = F])
```

```
a = x[ind, , F]
```

# Some tips in *Rstudio*

#### Global search

Control (Cmd) + shift + F

When you want to find something, but not know what file it is

## Tidying up code

Control (Cmd) + shift + A (after selection)

Reformatting

## Multiple cursors (Rstudio, Overleaf, a bunch of IDEs)

```
0.000158258
               0.00011929
      0.0033 0.000474278
      0.0748 0.000343527
  54
55
56
  57
        (Top Level) $
Console
         Terminal Jobs
   R 4.1.2 · ~/Documents/1Research/202106 change plane/changeplane/
>
```

## Alt (opt) + drag

Useful for table editing in latex!